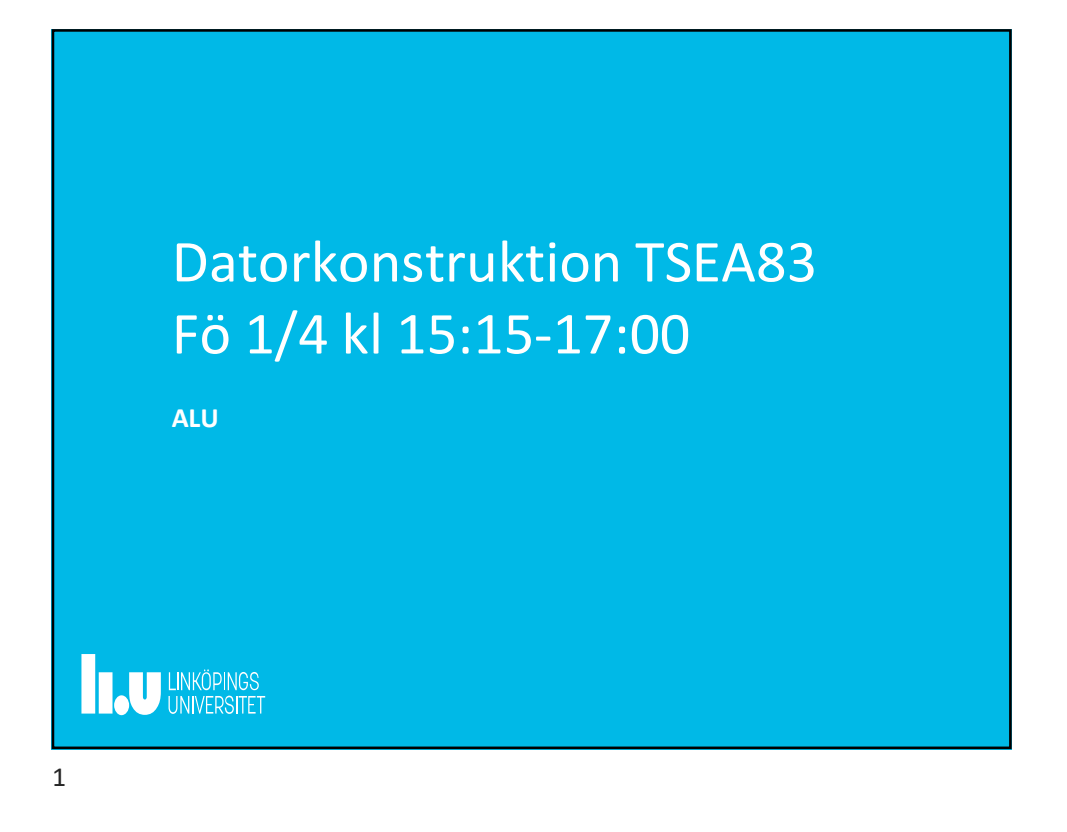

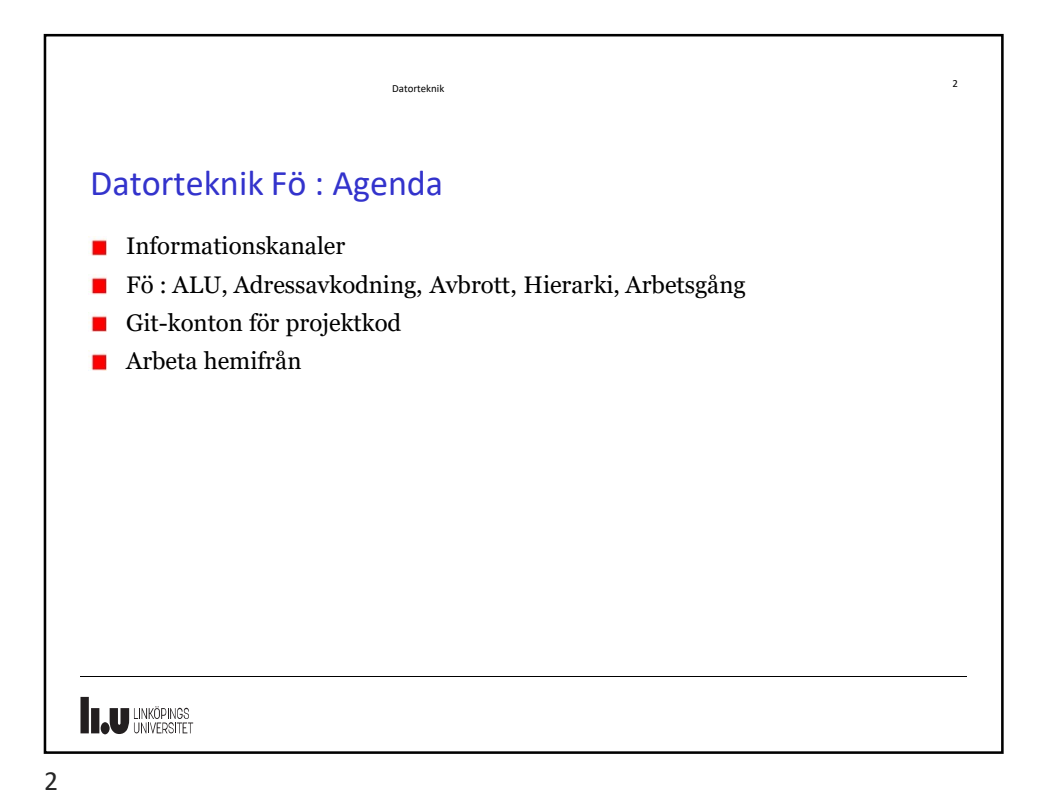

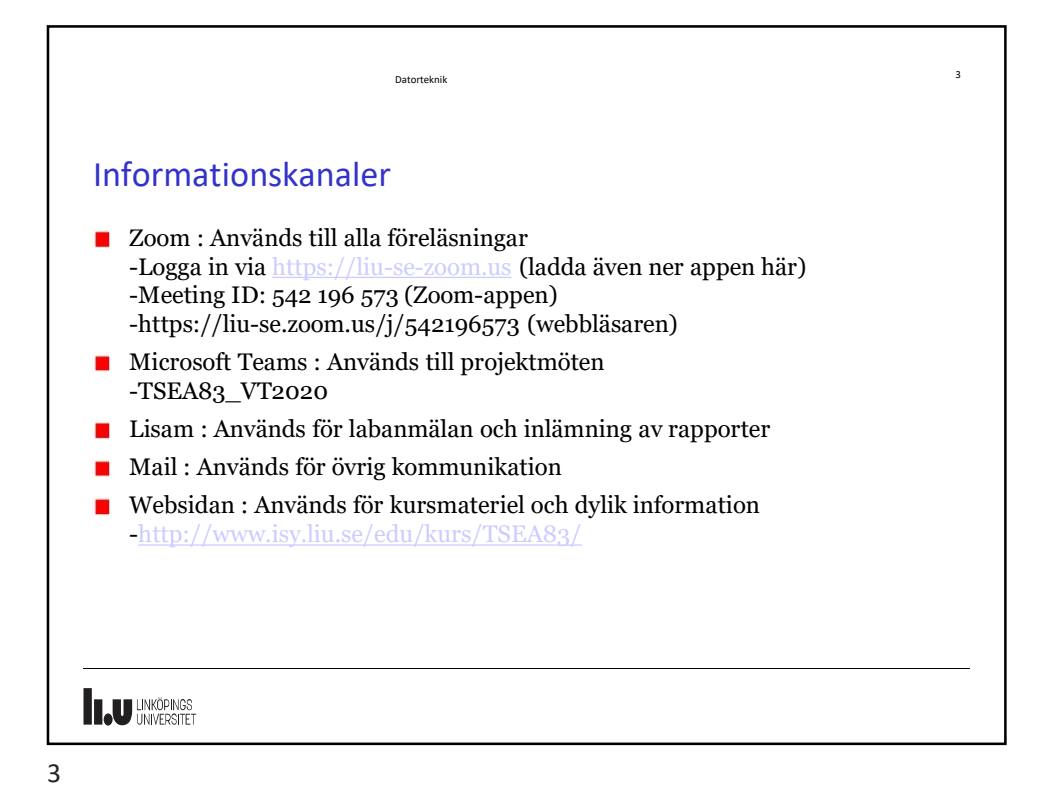

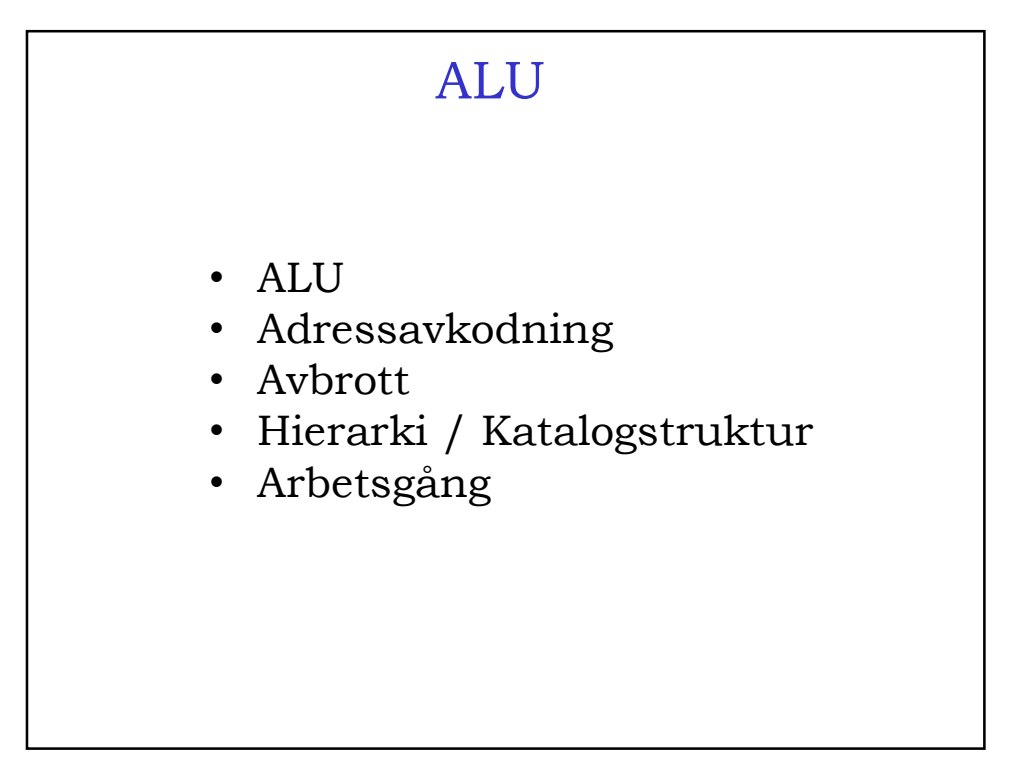

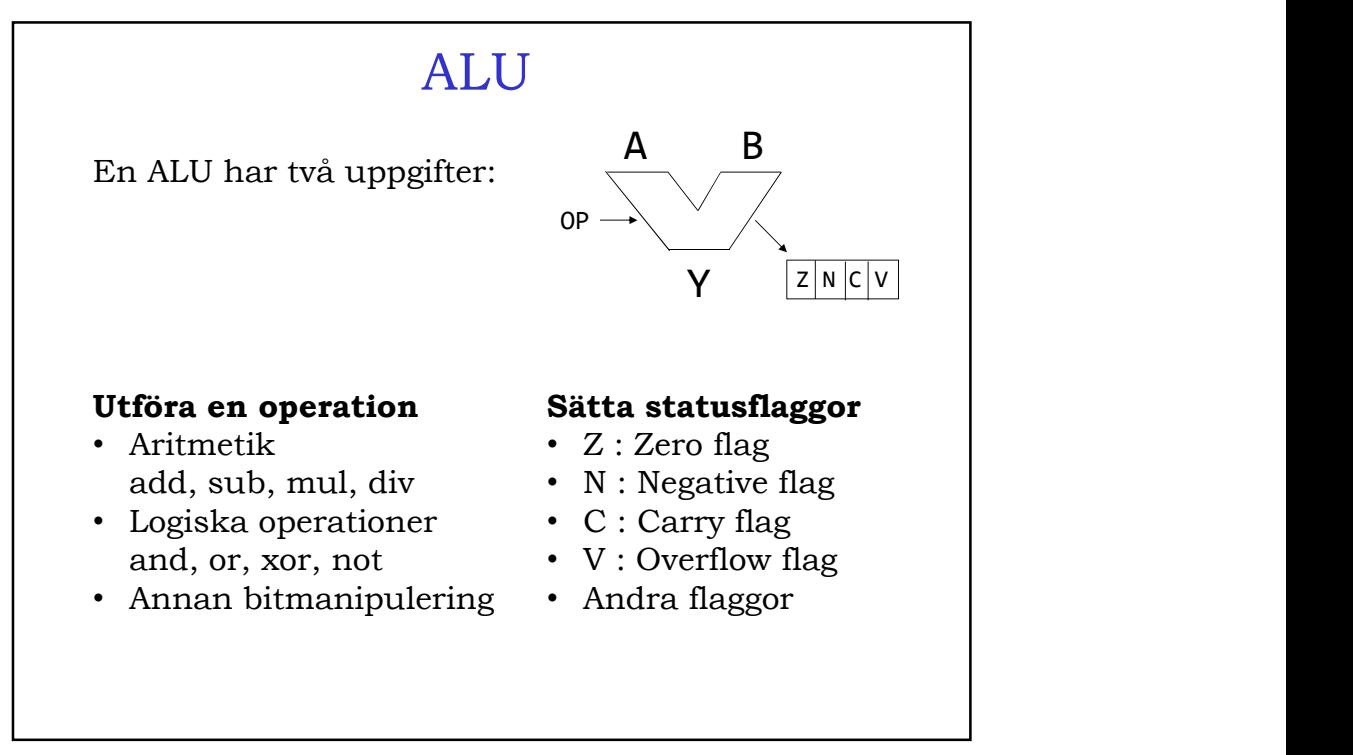

 $5<sub>5</sub>$ 

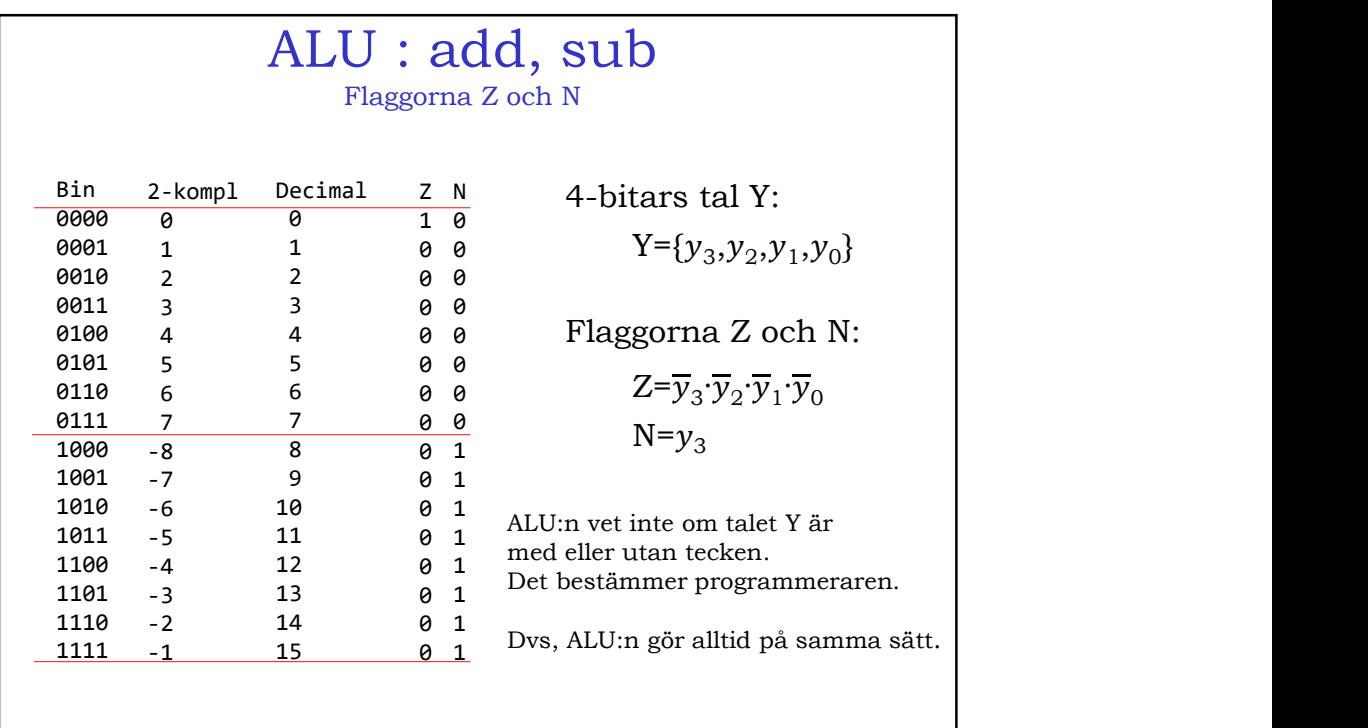

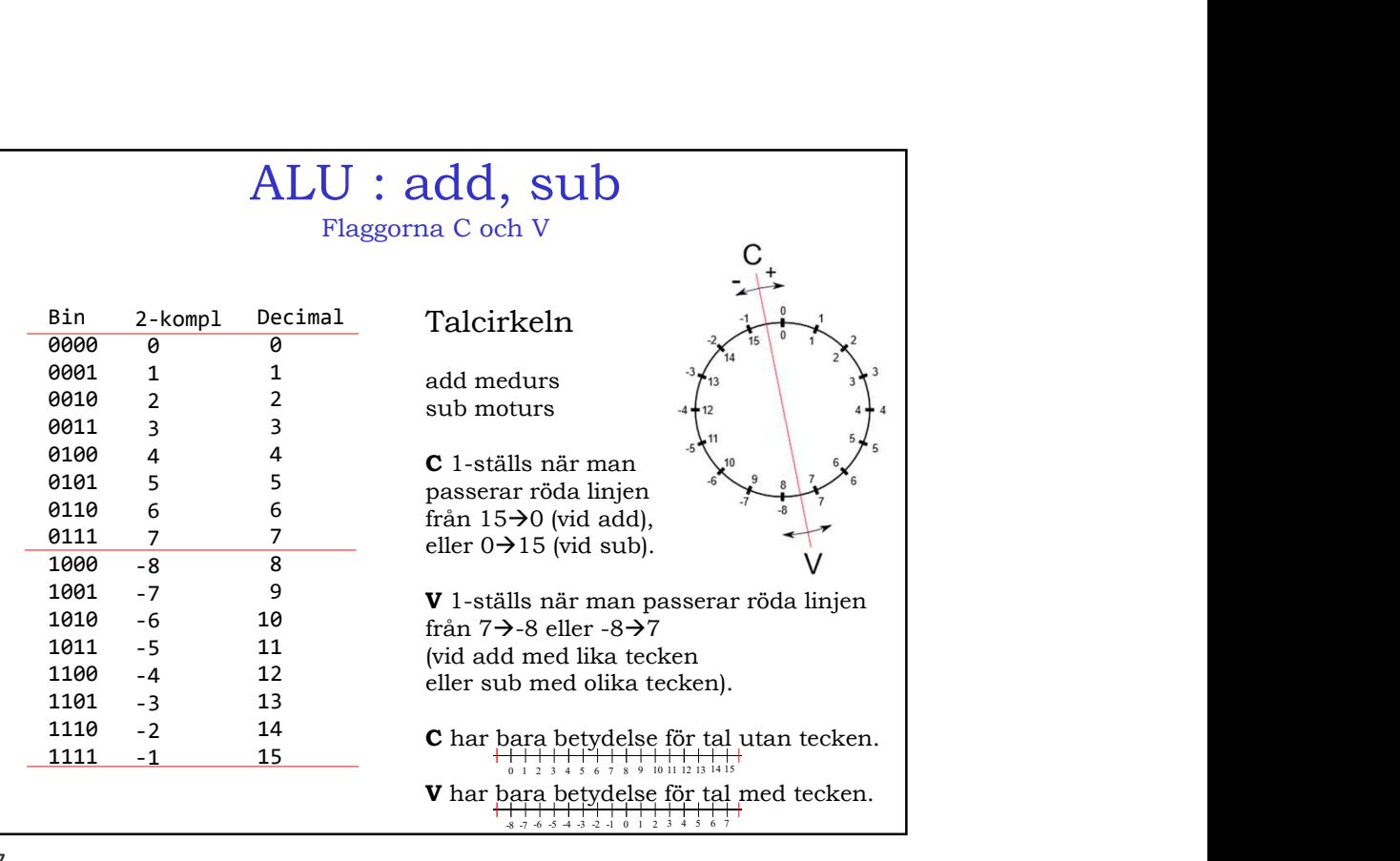

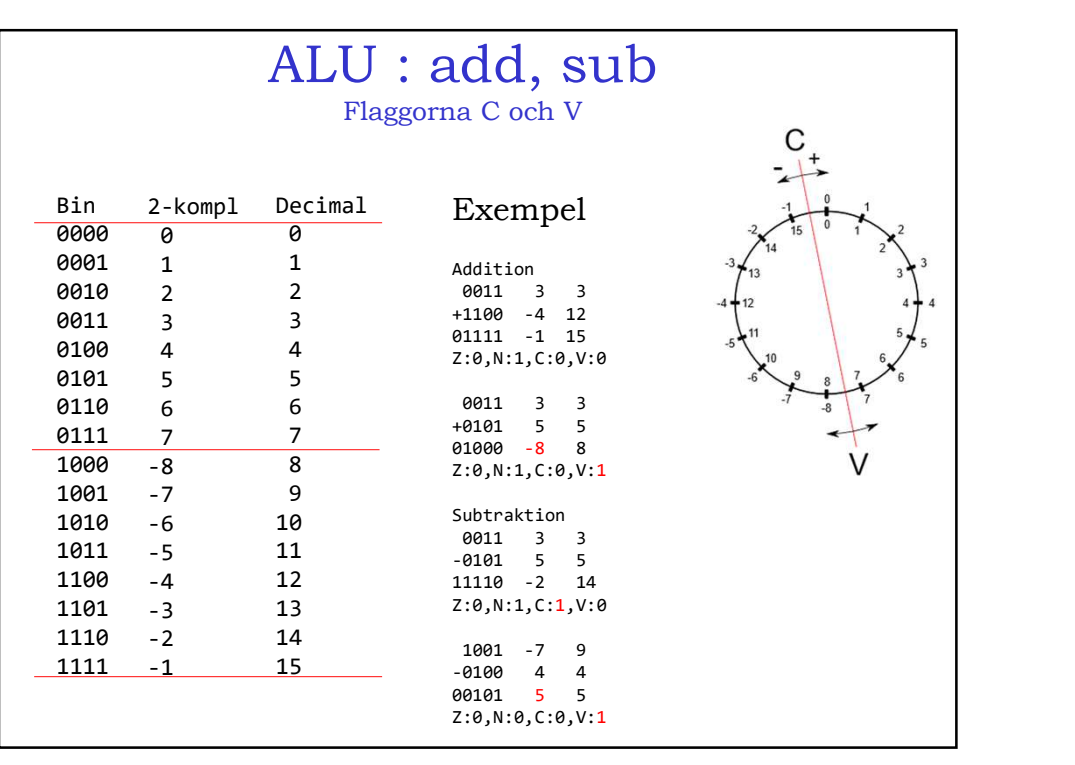

ALU : add, sub Flaggorna Z, N, C och V i VHDL ALU : add, sub<br>
Flaggorna Z, N, C och V i VHDL<br>
0 1 1 1 0 A(3 downto 0)<br>
1 1 0 B(3 downto 0)<br>
0 0 1 0 R(4 downto 0)<br>
8 A + '0' & B; ALU : add, sub<br>
Flaggorna Z, N, C och V i VHDL<br>
0 110 A(3 downto 0)<br>
+ 110 0 B(3 downto 0)<br>
1 0 0 1 0 R(4 downto 0)<br>
0' & A + '0' & B;<br>
(3 downto 0); ALU : add, sub<br>
Flaggorna Z, N, C och V i VHDL<br>
0 1 1 0 A (3 downto 0)<br>
+ 1 1 0 0 1 0 R(4 downto 0)<br>
0' & A + '0' & B;<br>
(3 downto 0);<br>
(3 downto 0);  $R \leq 9$  & A +  $9$  & B; ALU : add, sub<br>
Flaggorna Z, N, C och V i VHDL<br>  $\frac{[0 \ 1] \ 1 \ 0]}{2}$  A(3 downto 0)<br>  $+ \frac{1 \ 1 \ 1 \ 0}$  B(3 downto 0)<br>  $\frac{1 \ 0 \ 0 \ 1 \ 0}$  R(4 downto 0)<br>
R <= '0' & A + '0' & B;<br>
Y <= R(3 downto 0);<br>  $\frac{1}{2}$  = '1' when ( ... ALU : add, Sub<br>
Flaggorna Z, N, C och V i VHDL<br>  $\frac{\boxed{01110}}{110000}$  A(3 downto 0)<br>  $+\frac{11100}{1100000}$  R(3 downto 0)<br>  $100100$  R(4 downto 0)<br>
R <= '0' & A + '0' & B;<br>  $\frac{1}{2}$  x = R(3 downto 0);<br>  $\frac{1}{2}$  x = '1' when  $N \le R(3)$ ;  $C \le R(4);$  $V \leq (A(3)$  and  $B(3)$  and not  $R(3)$ ) or (a)  $\frac{1}{\log(\log n)}$  and  $Z$ , N, C och V i VHDL<br>  $\frac{1}{\log\log 1}$  and  $A$  3 downto 0)<br>  $\frac{1}{\log\log 1}$  and  $A$  3 downto 0)<br>  $\frac{1}{\log\log 1}$  and  $R$  4 downto 0)<br>  $\frac{1}{\log\log 1}$  and  $R$  4 downto 0)<br>  $\frac{1}{\log\log 1}$  and  $R$  4 downto (not  $A(3)$  and  $B(3)$  and  $R(3)$ ) or ALU : add, SUD<br>
Flaggerma Z, N, C och V i VHDL<br>  $\frac{01110}{+11100}$  A(3 downto 0)<br>  $+11100$  B(3 downto 0)<br>  $100110$  R(4 downto 0)<br>  $\leq$   $\geq$   $\geq$   $\geq$   $\geq$   $\geq$   $\geq$   $\geq$   $\geq$   $\geq$   $\geq$   $\geq$   $\geq$   $\geq$   $\geq$   $'0$ ;

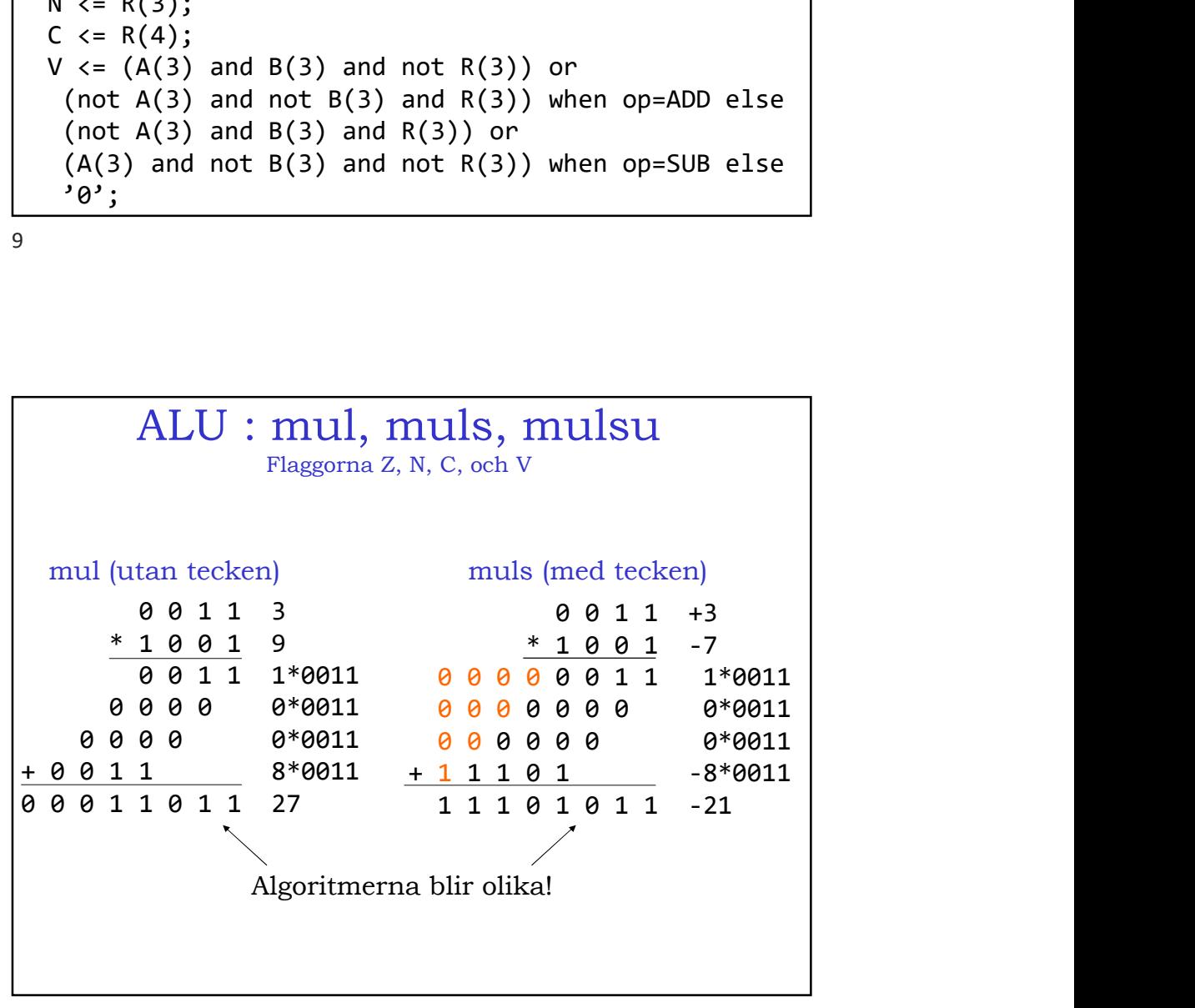

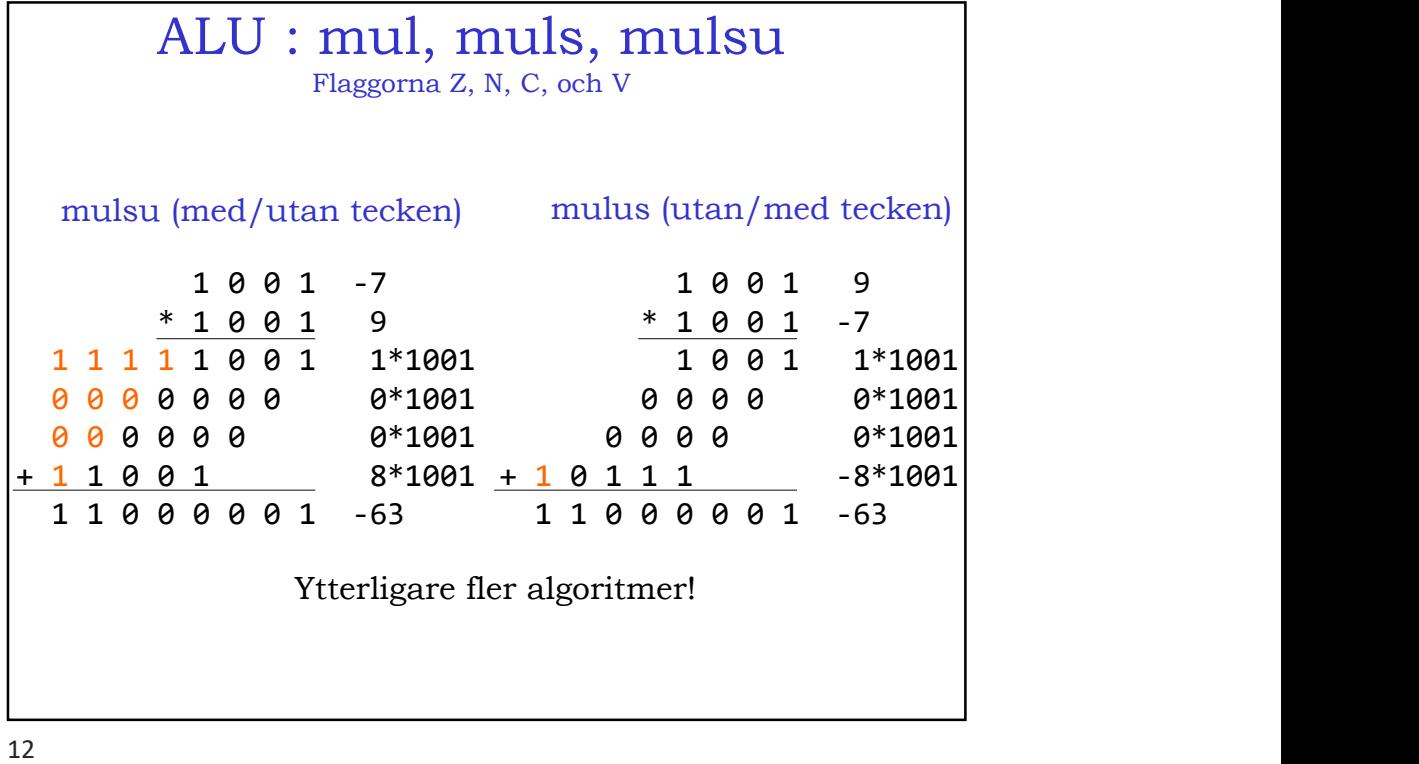

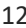

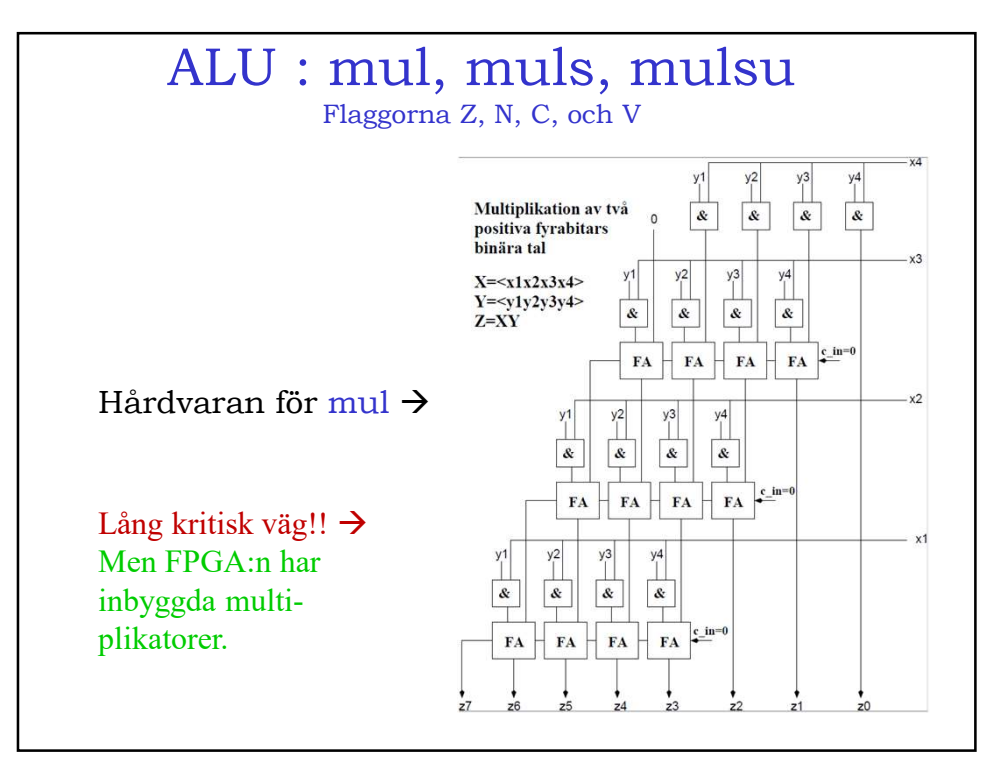

## ALU : mul, muls, mulsu Flaggorna Z, N, C, och V

Flaggorna då?

Z och N, bildas på samma sätt som förut, fast för resultatet med dubbel bredd.

V är opåverkad, dvs multiplikation ger inte overflow.

C sätts vanligen till värdet av MSB (Most Signifikant Bit), dvs samma som N. Underlättar teckenutökning i ett program då man vill göra större multiplikationer än vad hårdvaran klarar av. Kräver då instruktioner såsom add, addc, ALU : mul, muls, mulsu<br>
Flaggorna Z, N, C, och V<br>
Flaggorna då?<br>
Z och N, bildas på samma sätt som förut, fast för<br>
resultatet med dubbel bredd.<br>
V är opåverkad, dvs multiplikation ger inte overflow.<br>
C sätts vanligen till

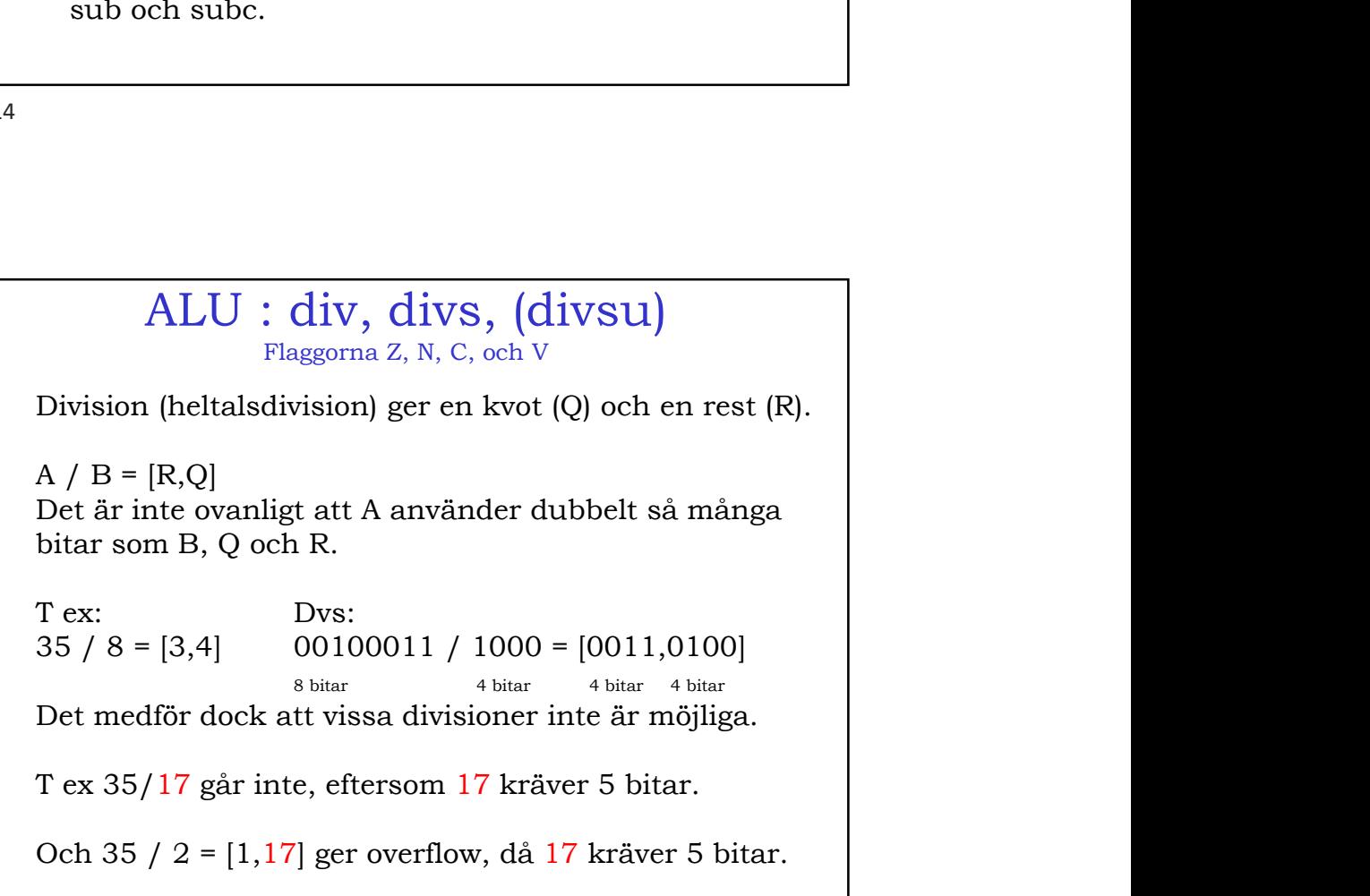

## ALU : div, divs, (divsu)

Flaggorna Z, N, C, och V

Division (heltalsdivision) ger en kvot (Q) och en rest (R).

 $A / B = [R,Q]$ 

Man kan också tänka sig att A, B, Q och R använder Lika många bitar, men kräver då bredare register eller specialhantering för att dividera med stora tal.

Division med 0 (noll) ger ett s k exception error, dvs ett undantag som vanligen innebär att ett särskilt avbrott sker.

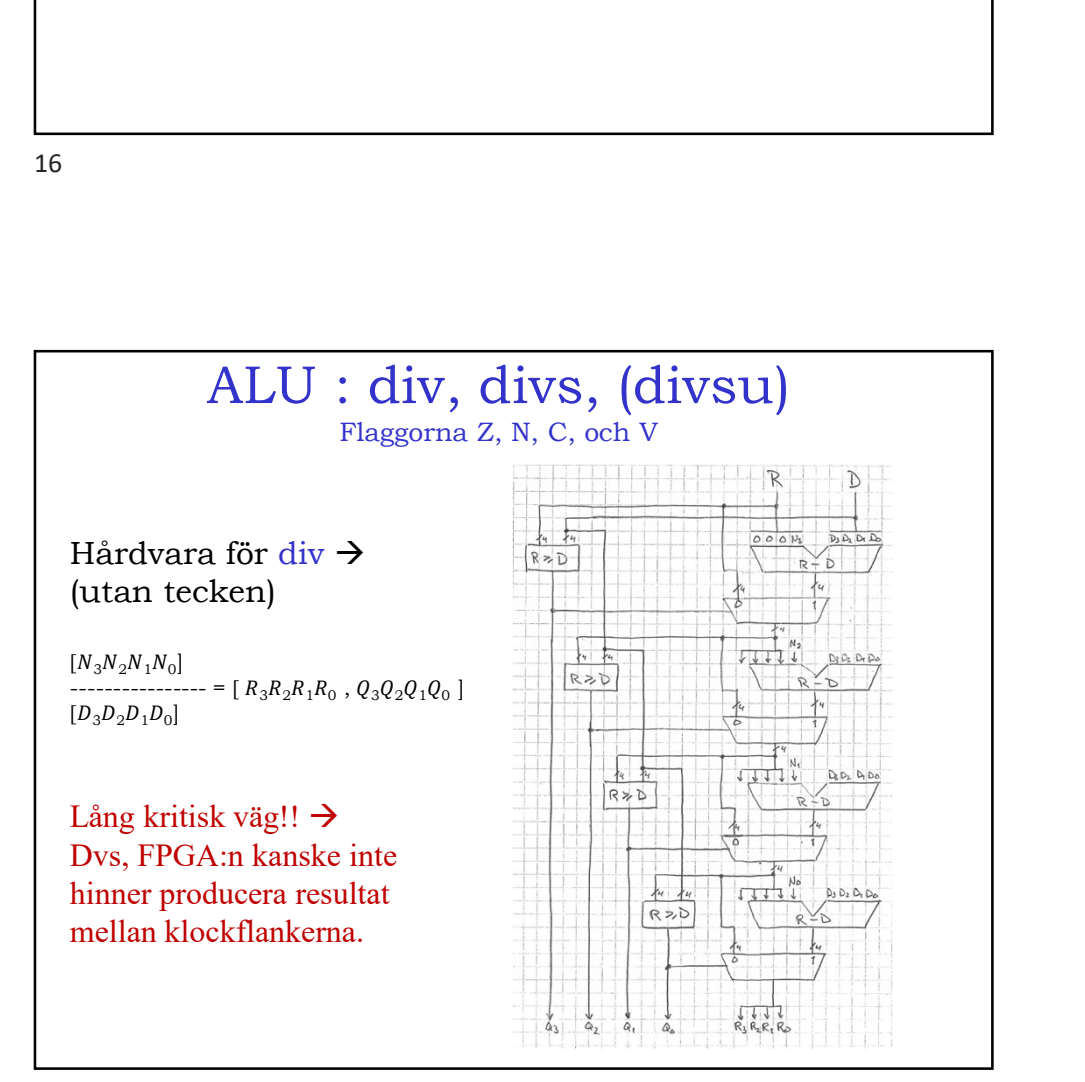

## ALU : div, divs, (divsu)

Flaggorna Z, N, C, och V

Flaggorna då?

Z och N, bildas på samma sätt som tidigare, fast bara för kvoten Q.

V kan inträffa om kvoten Q är större än vad som ryms i målregistret, eller vid division med noll.

C kan "vanligen" nollställas, eller lämnas opåverkad.

Olika processortillverkare gör dock olika med flaggorna.

18

## ALU : VHDL-kod Olika processortillverkare gör dock olika med flaggorna.<br>
1. Beräkning av resultat<br>
1. Beräkning av resultat<br>
2. Beräkning av resultat<br>
2. Beräkning av flaggor<br>
3. Tilldelning av flaggor<br>
Det blir då *lättare* att skriva k

Bäst är att dela upp VHDL-koden för ALU:n i tre delar:

Unka processortuiverkare gor dock olika med laggorna.<br>
2. Beräkning av resultat<br>
2. Beräkning av resultat<br>
2. Beräkning av flaggor<br>
2. Beräkning av flaggor<br>
2. Beräkning av flaggor<br>
2. Beräkning av flaggor<br>
Det blir då *lä* 4. Till Salta († 1818)<br>1. Napoleon († 1819)<br>1. Beräkning av resultat<br>1. Beräkning av resultat<br>2. Beräkning av flaggor<br>3. Tilldelning av flaggor<br>1. Det blir då *lättare* att skriva koden, *lättare* att testa och<br>1. Felsöka Det blir då lättare att skriva koden, lättare att testa och felsöka samt lättare att utöka funktionaliteten.

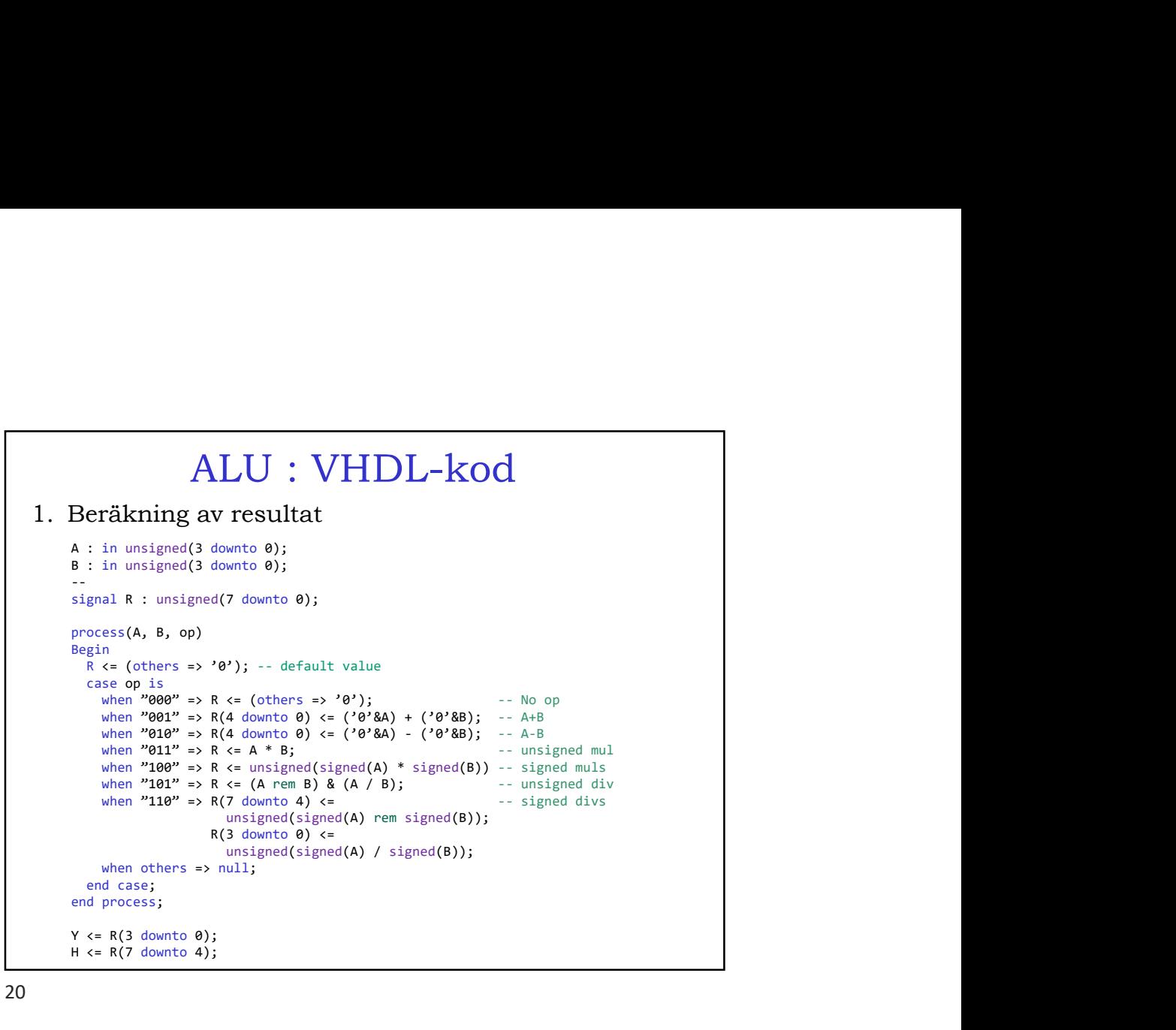

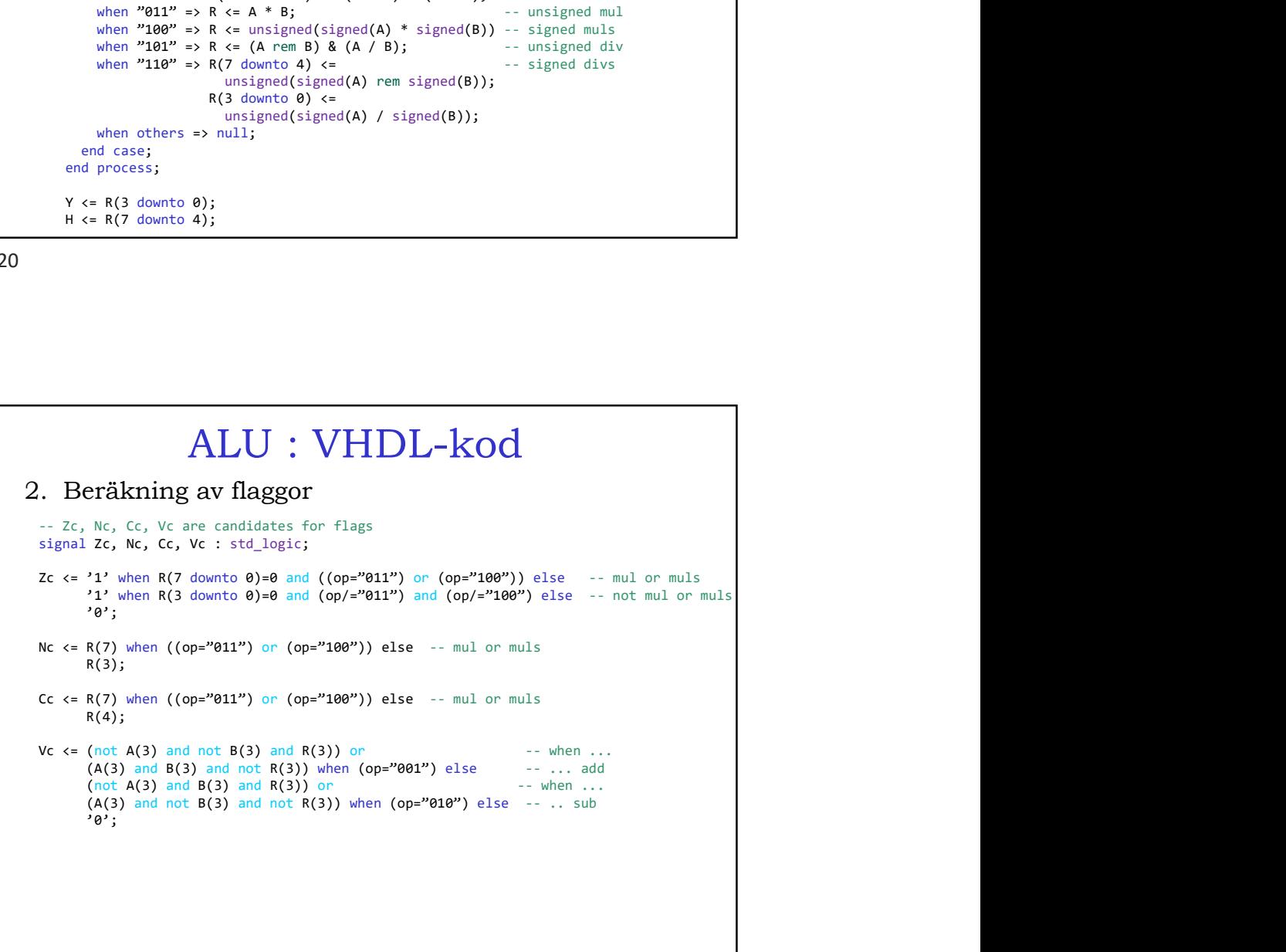

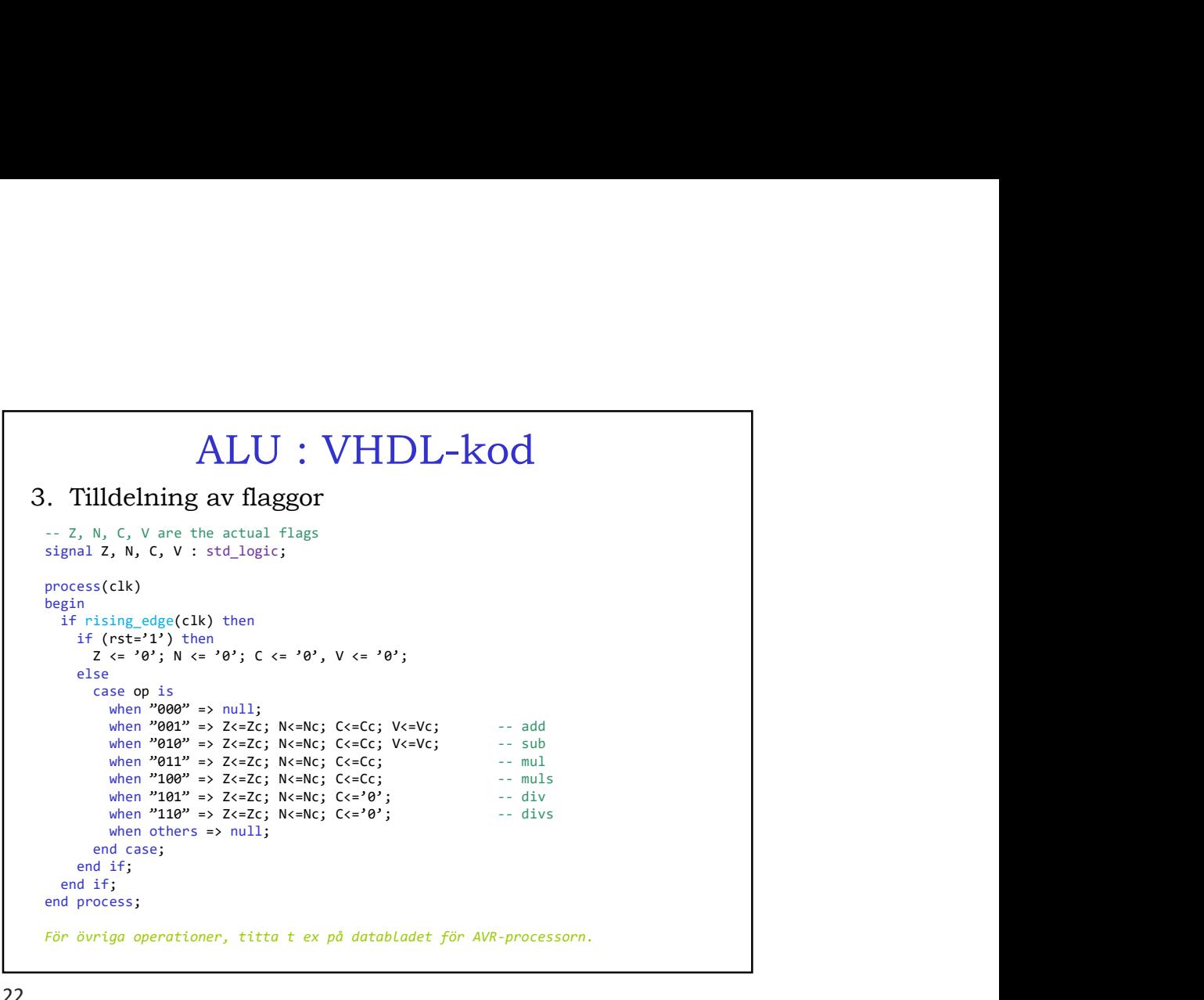

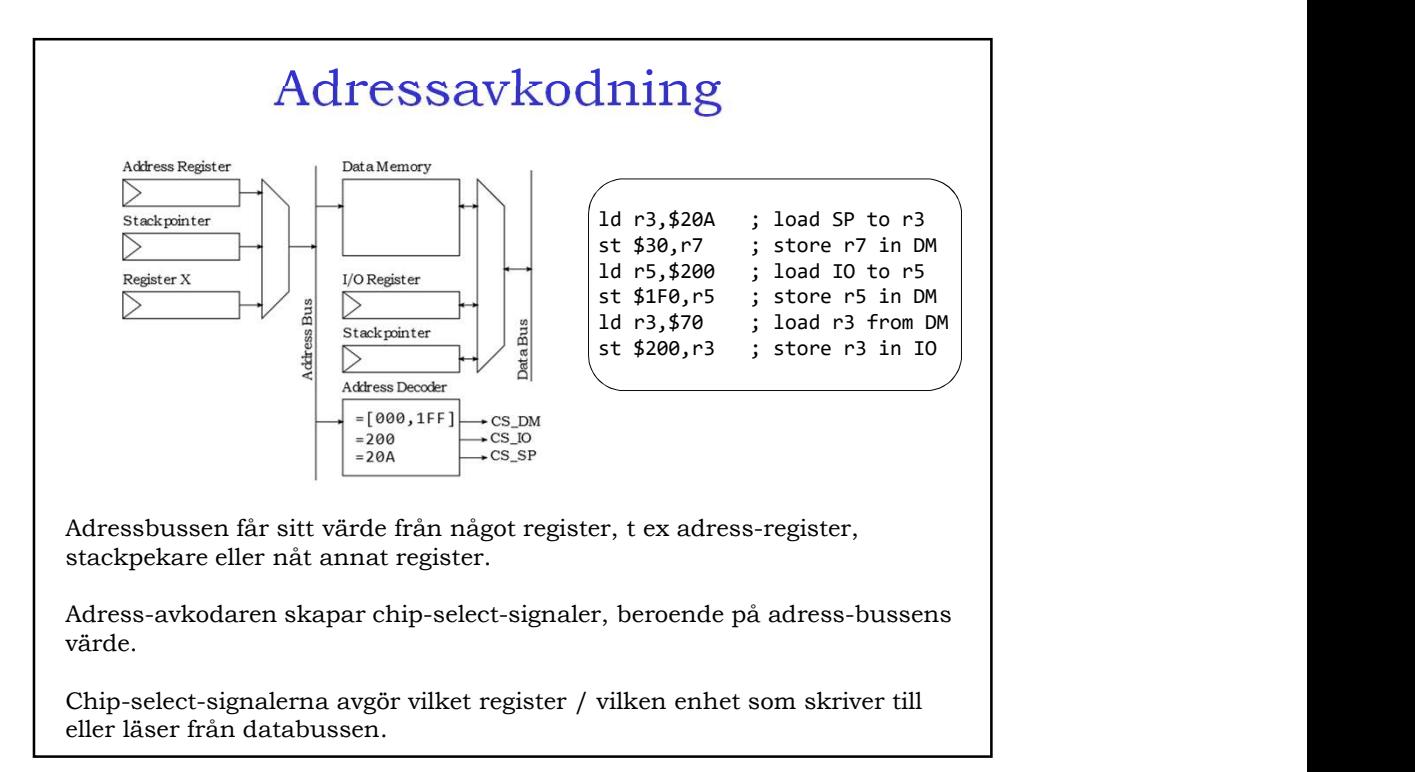

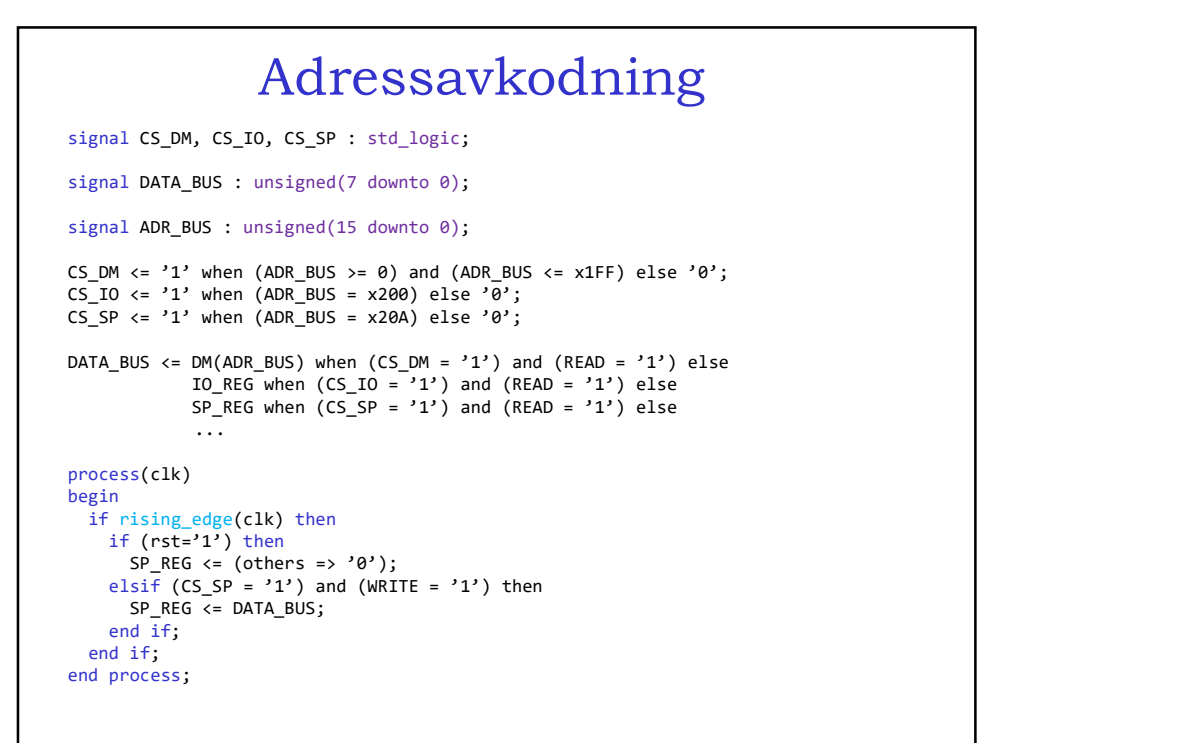

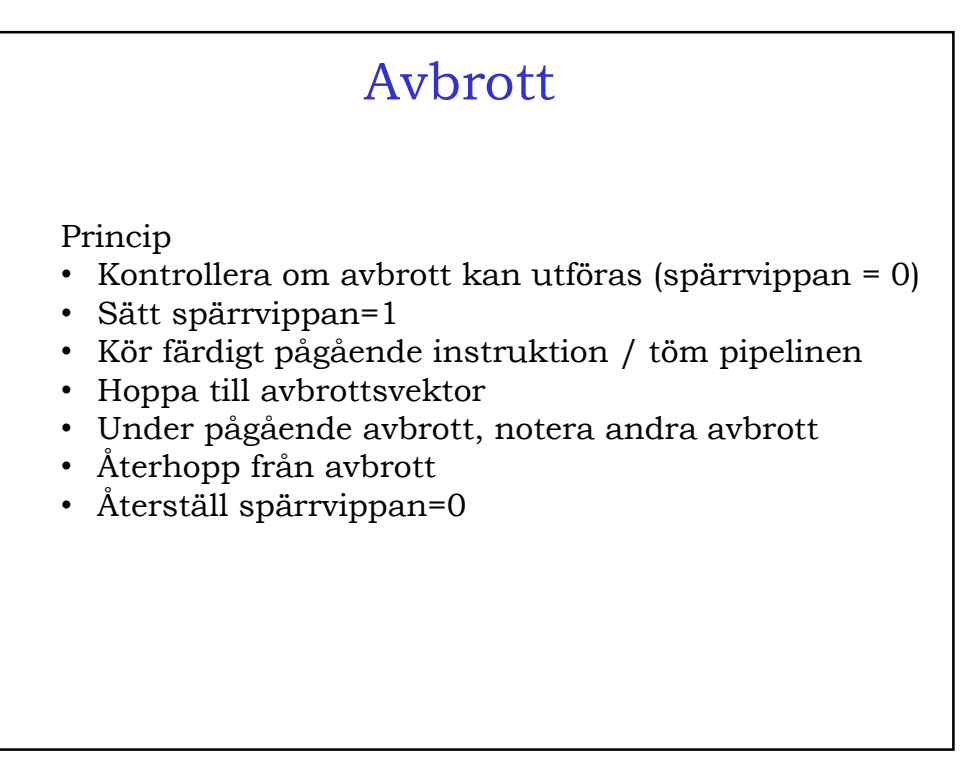

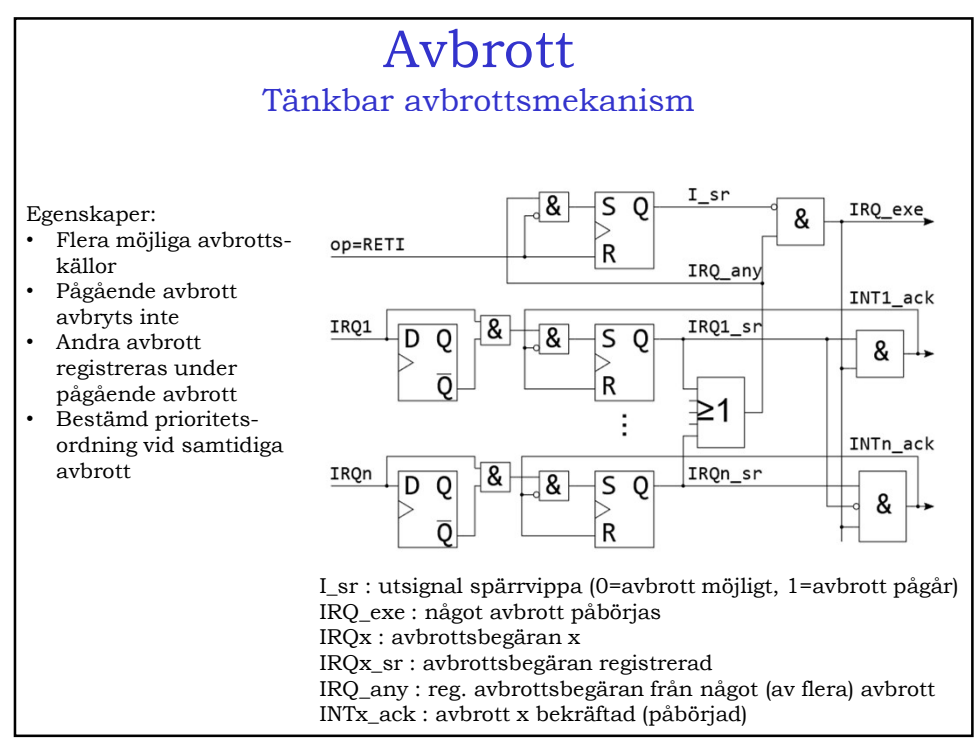

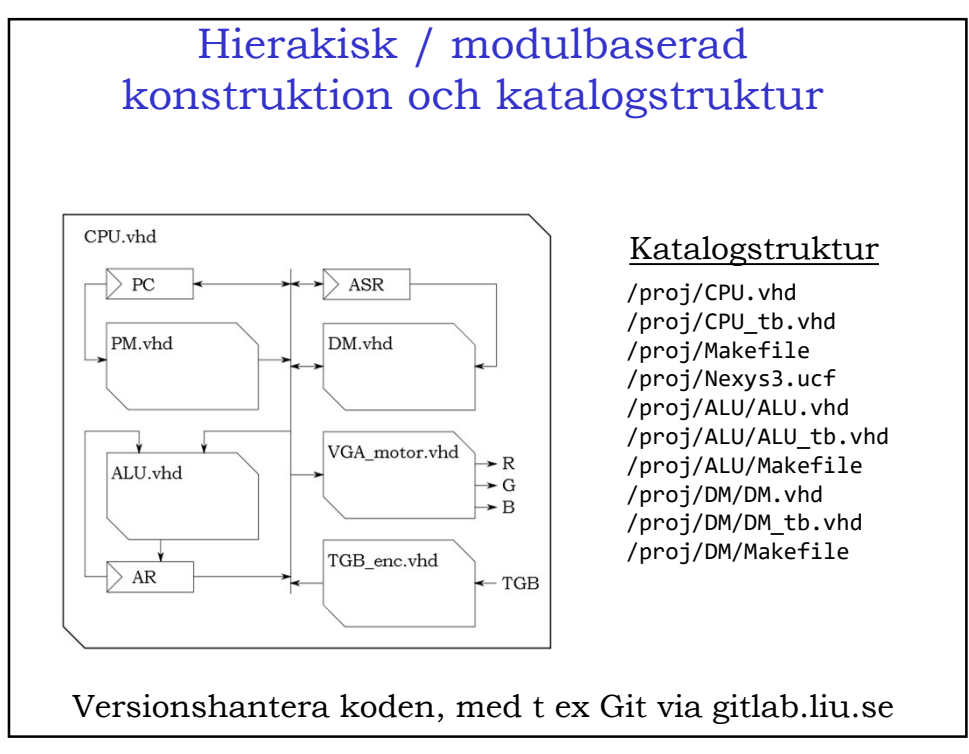

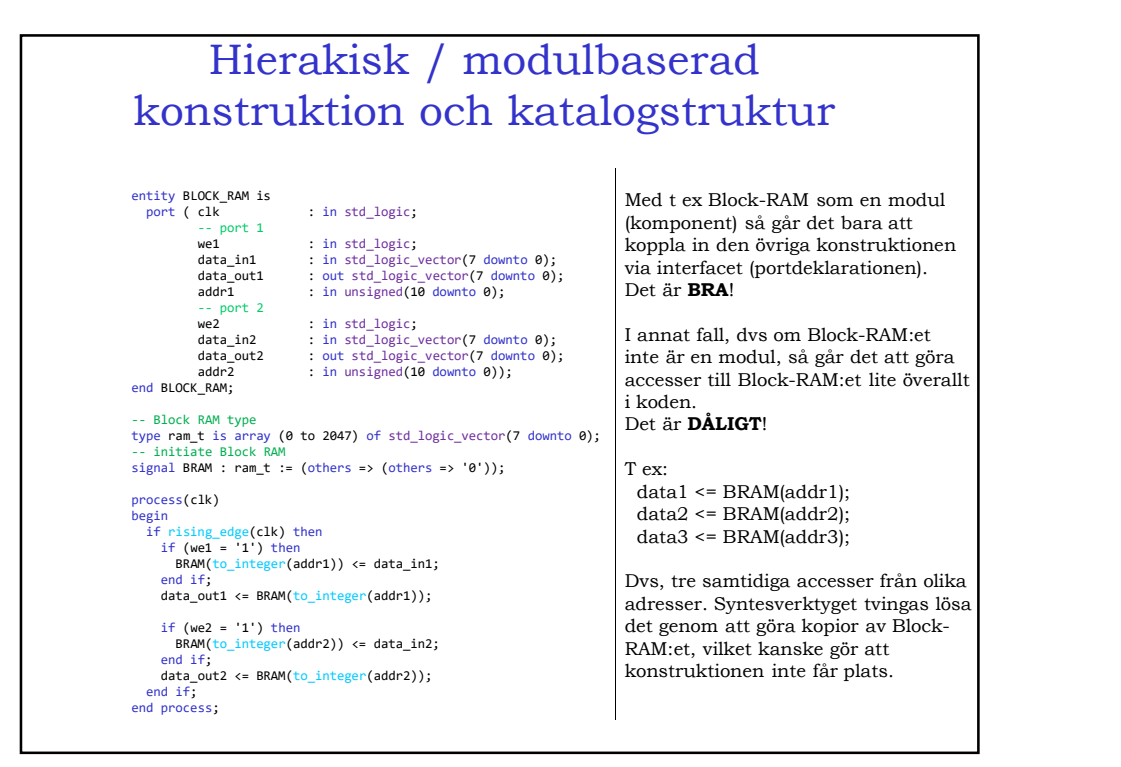

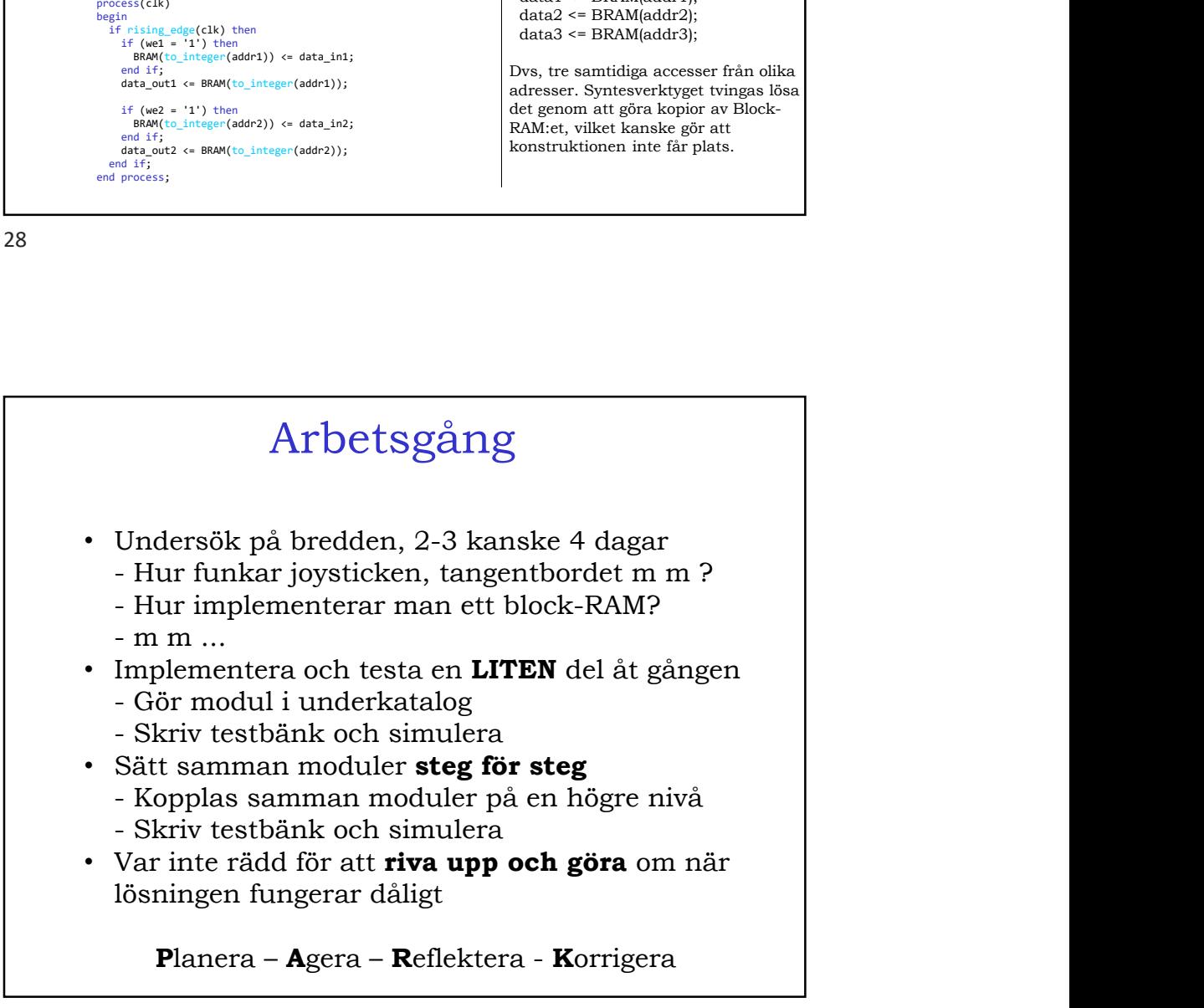